#### Potree - Rendering Point Clouds in Web Browsers

Markus Schütz, www.potree.org/

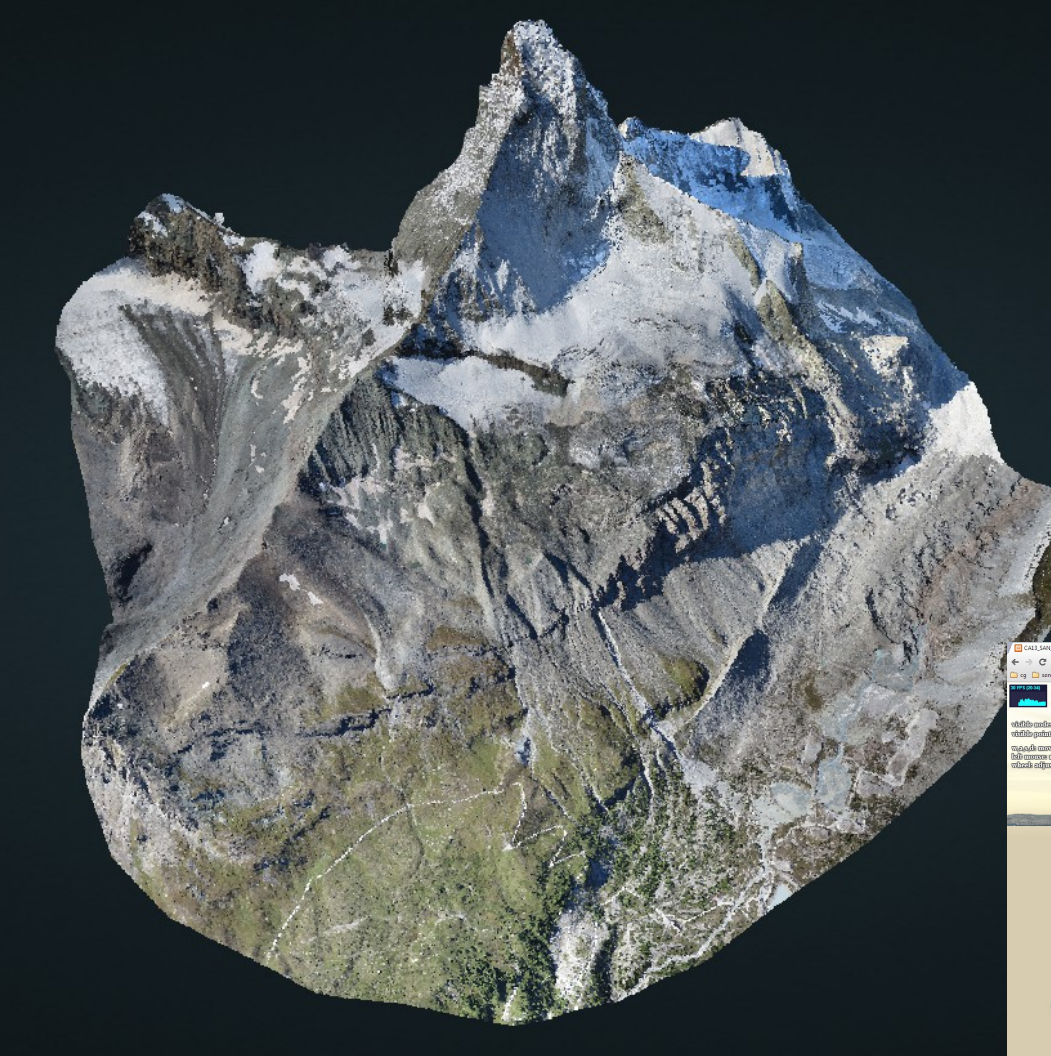

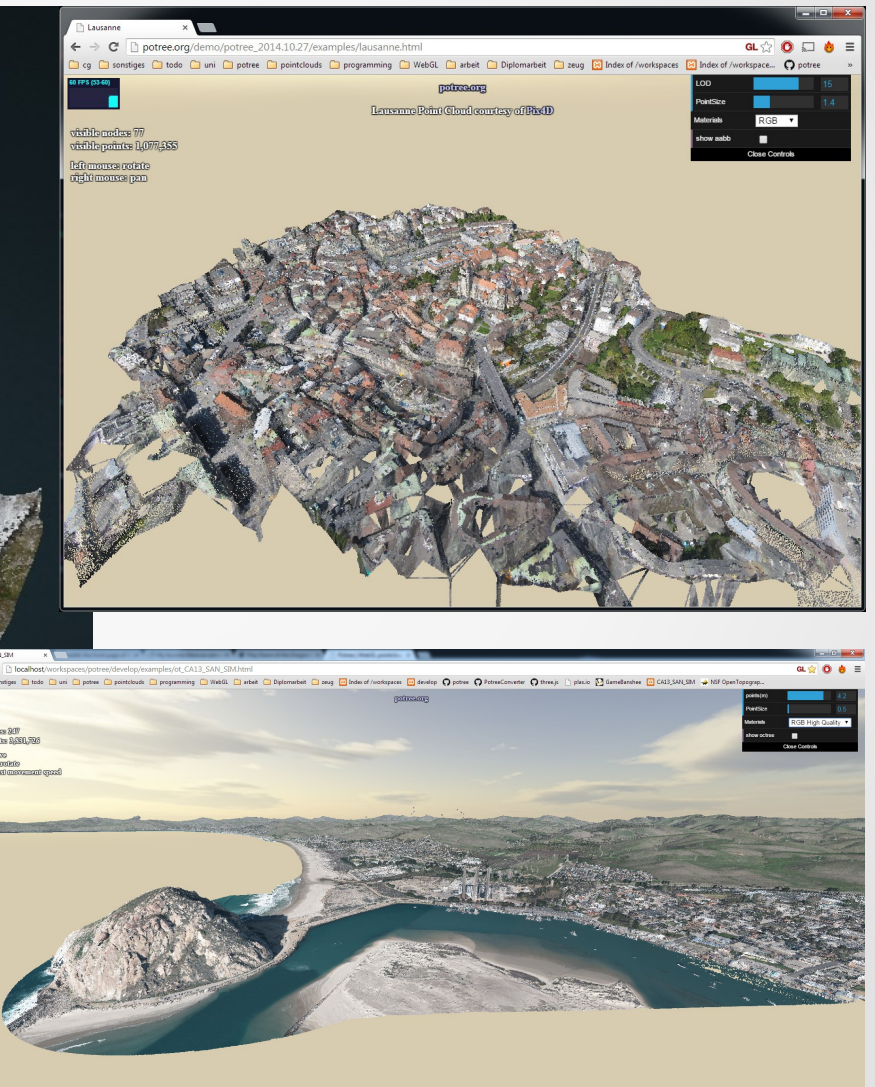

- Web Viewer for large point clouds
- Uses WebGL / three.js
- No Plugins required
- Works on Chrome, Firefox, Safari on desktop PCs and mobile devices (iPad4, smartphones, …)
- Also IE11 but not as fast and some bugs
- Entirely client side application. Server only hosts files but does not execute code.
- Don't load full point cloud data  $\rightarrow$  load visible regions up to a certain level of detail

#### **1. level**

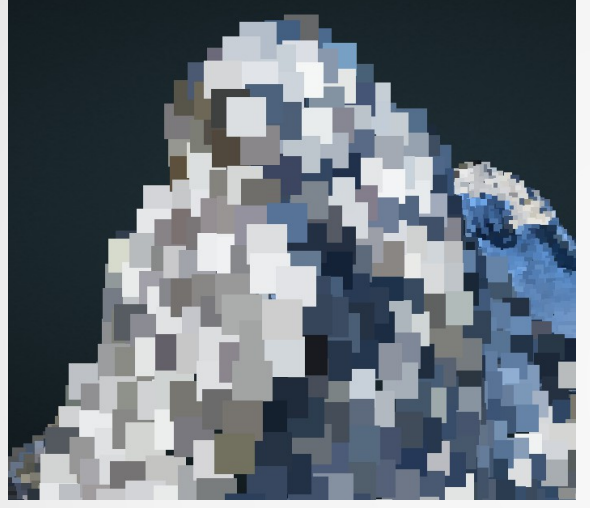

**2. level**

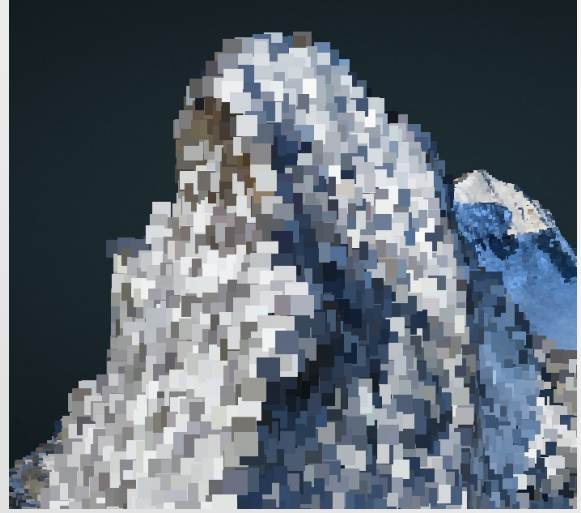

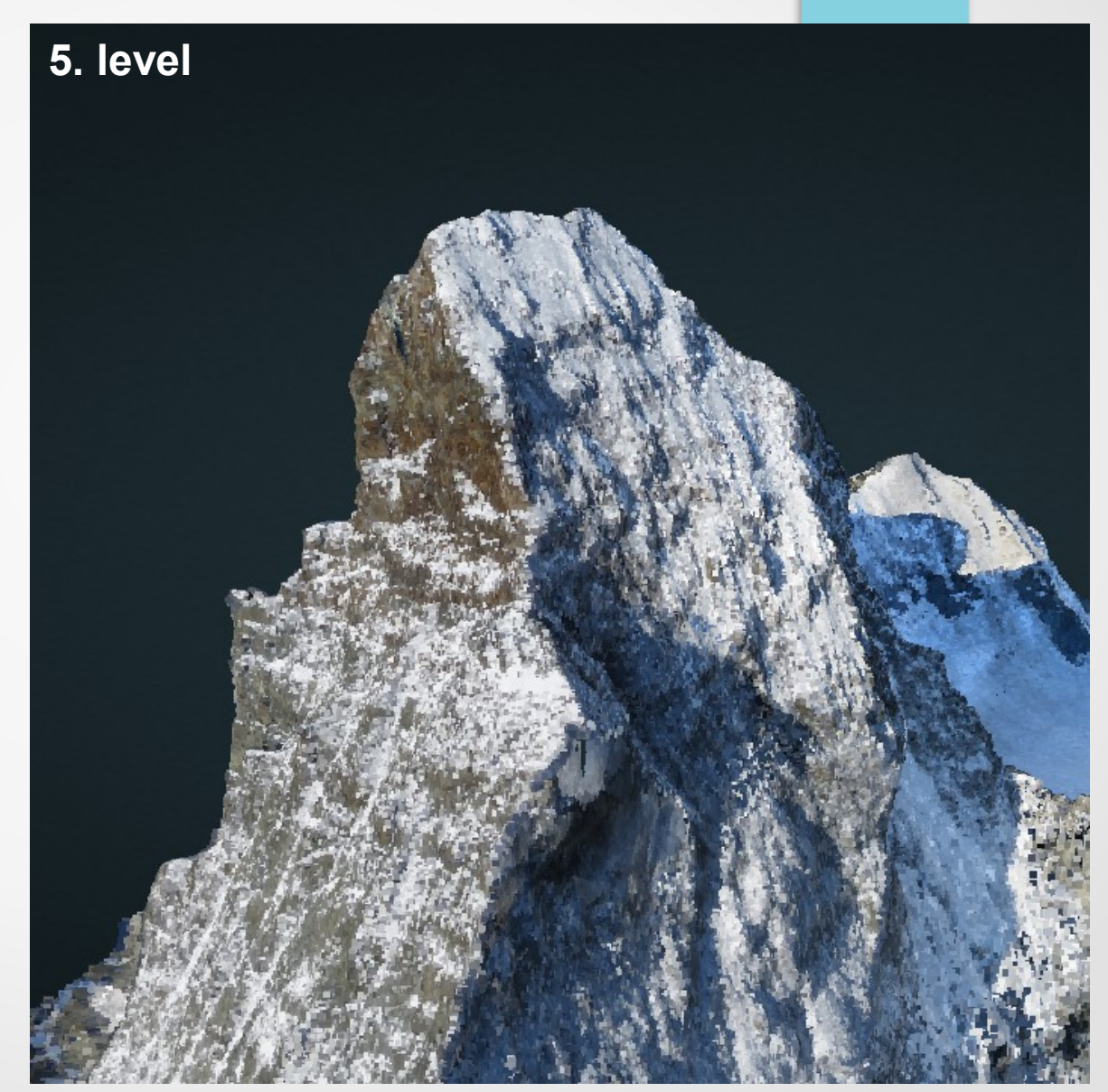

# **Workflow**

1. Convert point cloud with PotreeConverter

- 2. Modify examples to use converted data
- 3. Upload to WebServer

See Getting Started: [https://github.com/potree/potree/blob/master/docs/getting\\_started.md](https://github.com/potree/potree/blob/master/docs/getting_started.md)

#### Features

- Different Materials (RGB, Intensity, Classification, ...)
- 4 Point Rendering Modes (Squares, Circles, Interpolation, Splats)
- PotreeConverter creates BINARY, LAZ(compressed) or LAS hierarchy.
- Based on three.js so everything three.js can do, too.
- Distance, Area and Height Profile Measurements
- **Fixed, Attenuated and Adaptive Point Sizes**
- **Georeferencing**

# **Materials**

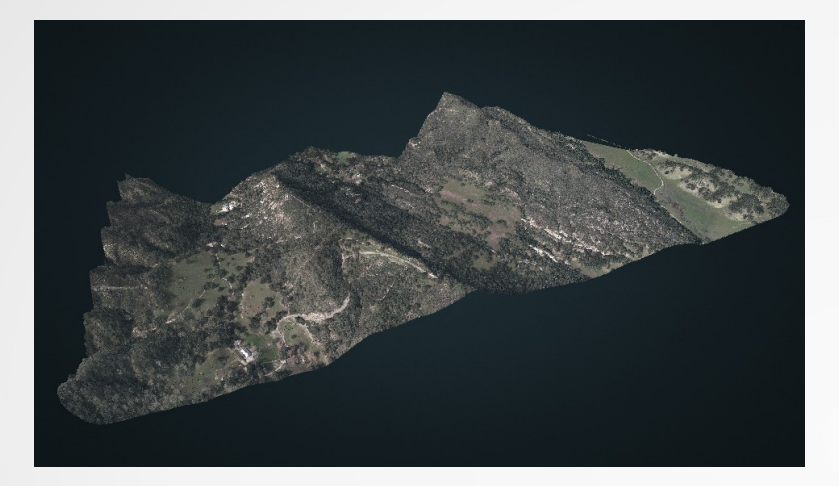

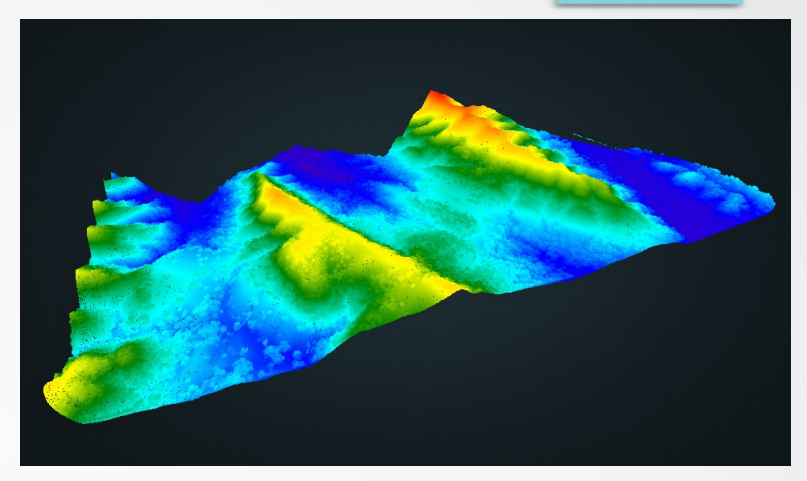

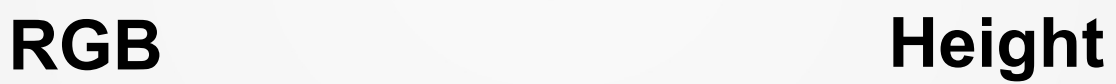

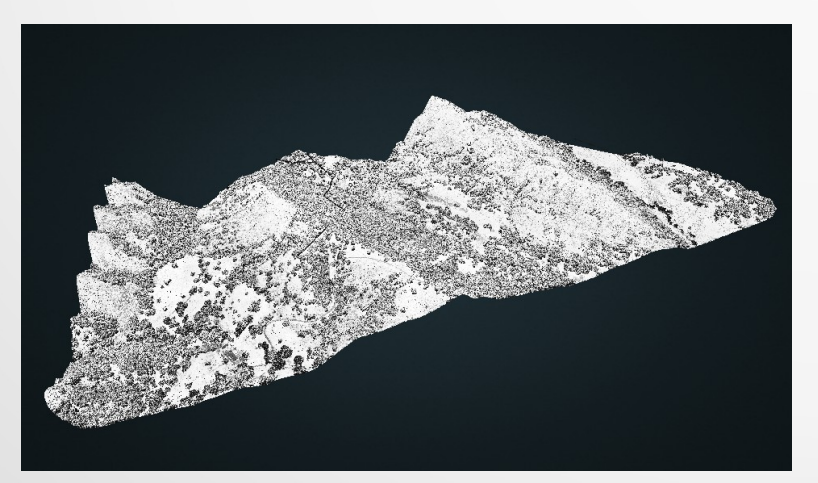

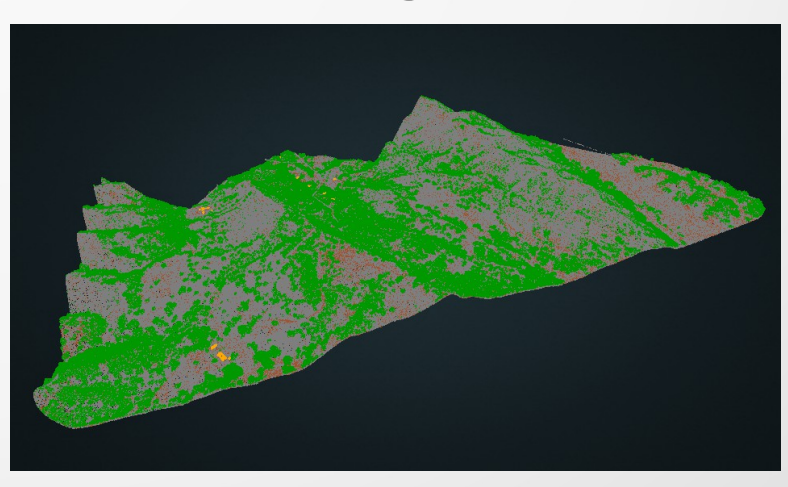

#### **Intensity Classification**

# **Point Rendering Quality**

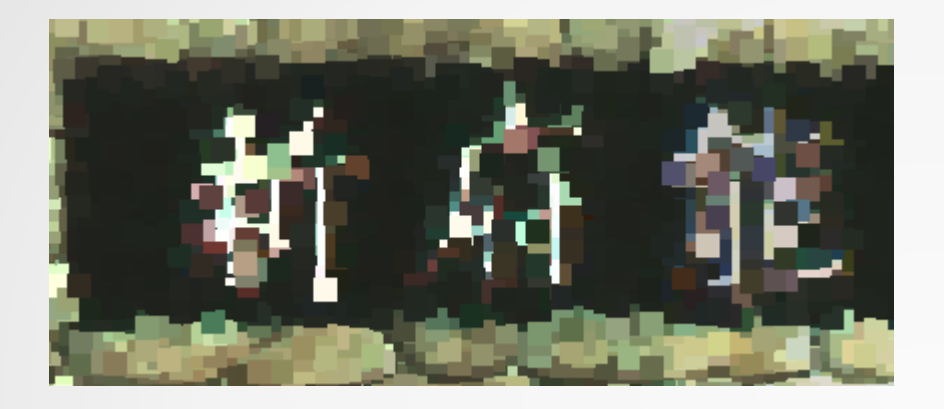

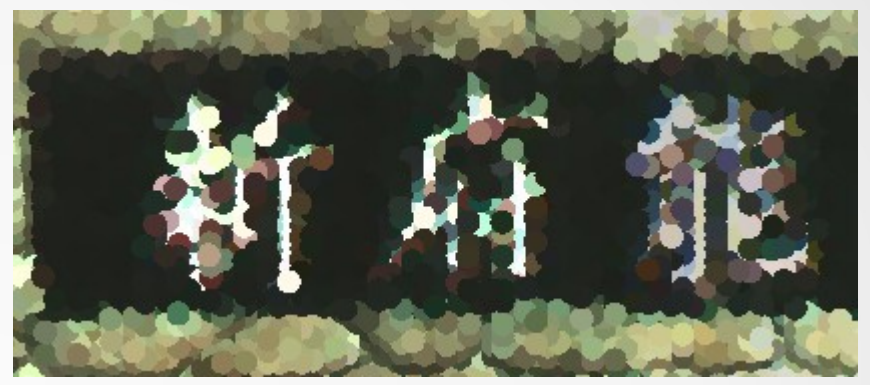

## **Squares Circles**

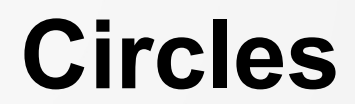

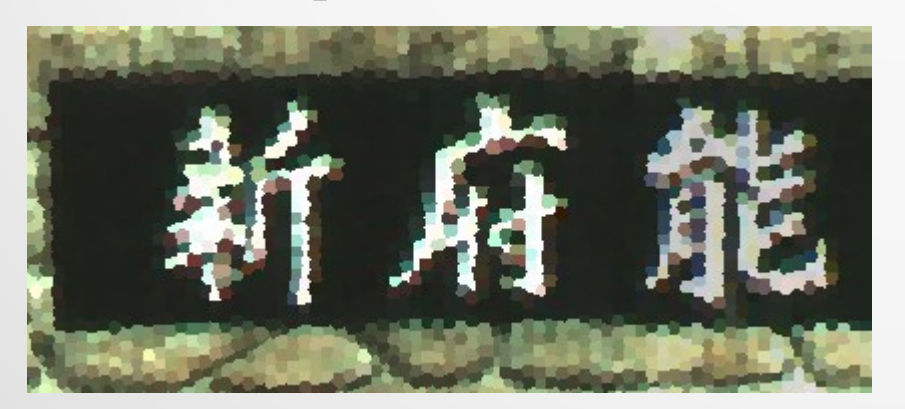

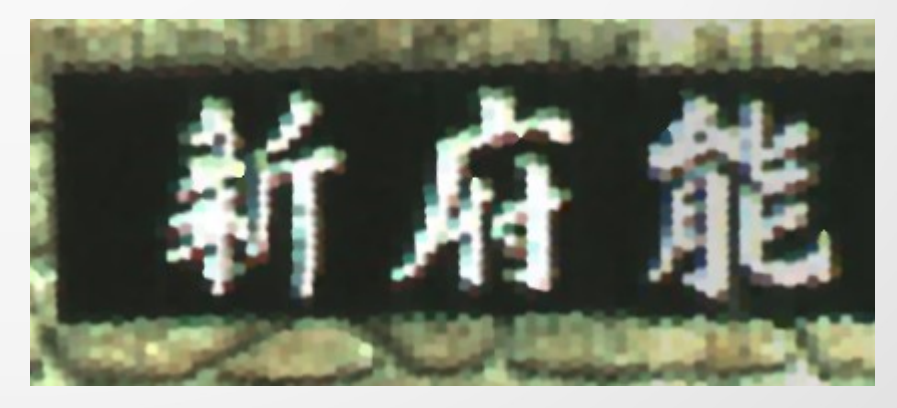

#### **Interpolation Splats**

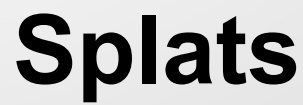

# **Measurements**

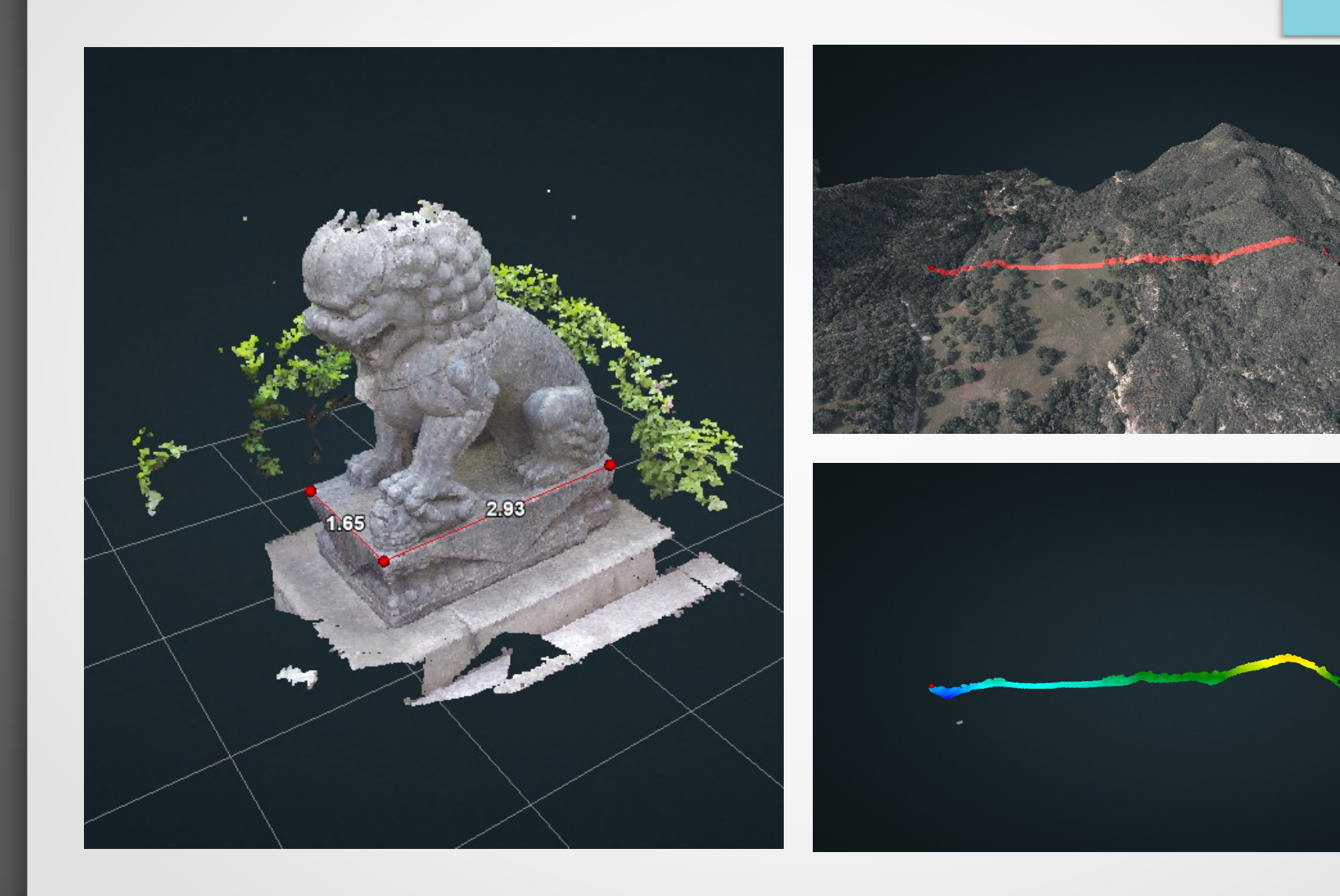

## **Georeferencing**

- Minimap with real world position
- Project Map (Bing, OSM, ...) on point cloud (Work In Progress)

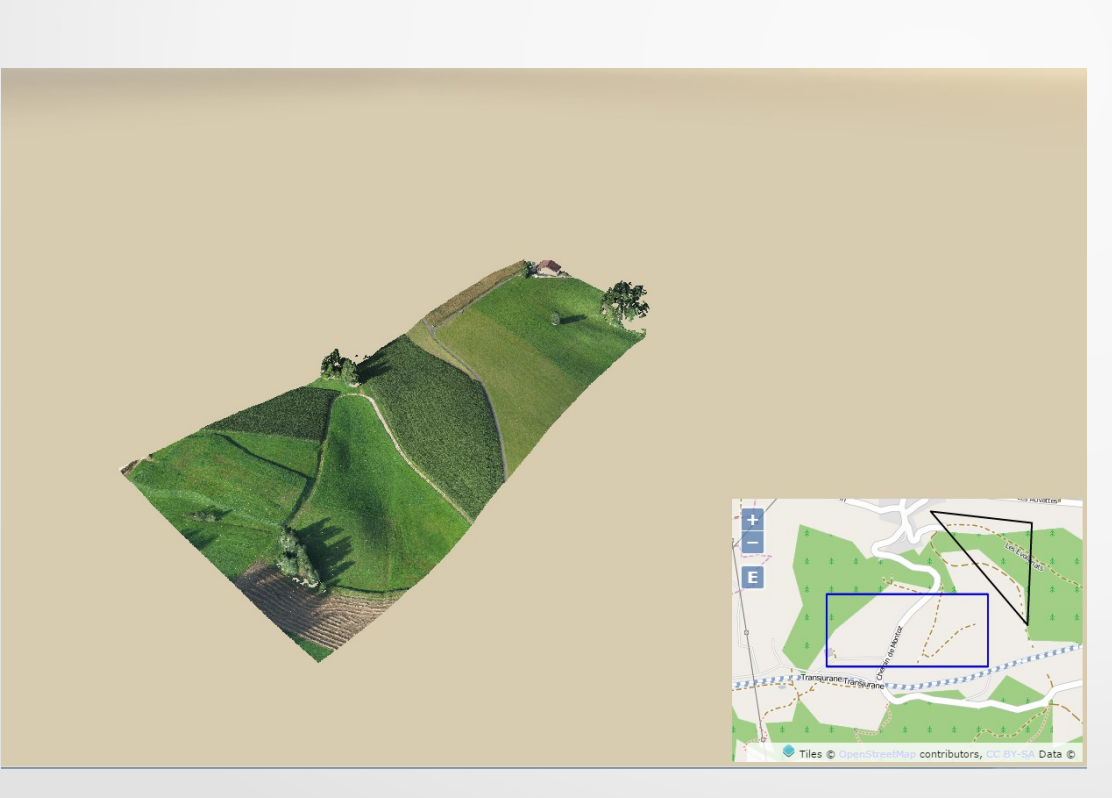

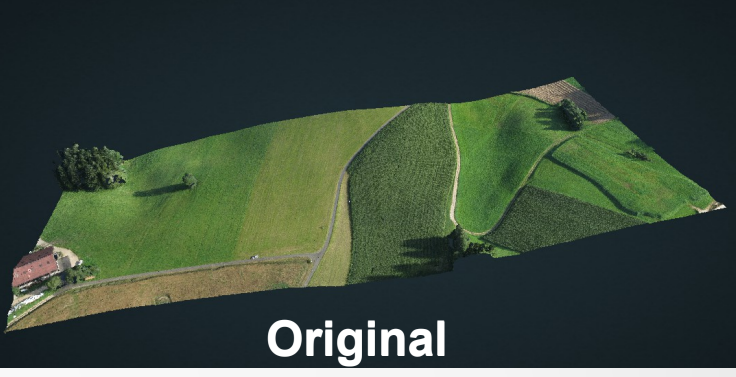

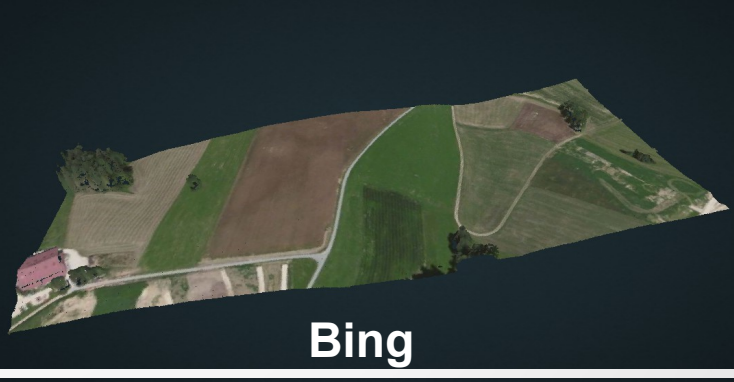

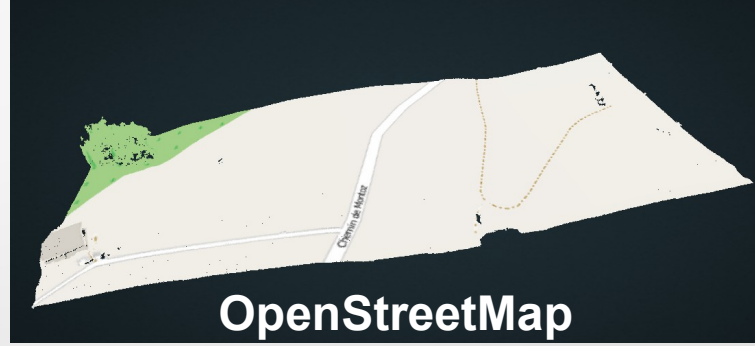

- Based on Scanopy, a desktop point cloud viewer from the Vienna University of Technology cg department <http://cg.tuwien.ac.at/research/projects/TERAPOINTS/>
- Free and Open Source, available on github
- Now continued as master thesis under the Harvest4D project: [http://harvest4d.org](http://harvest4d.org/)

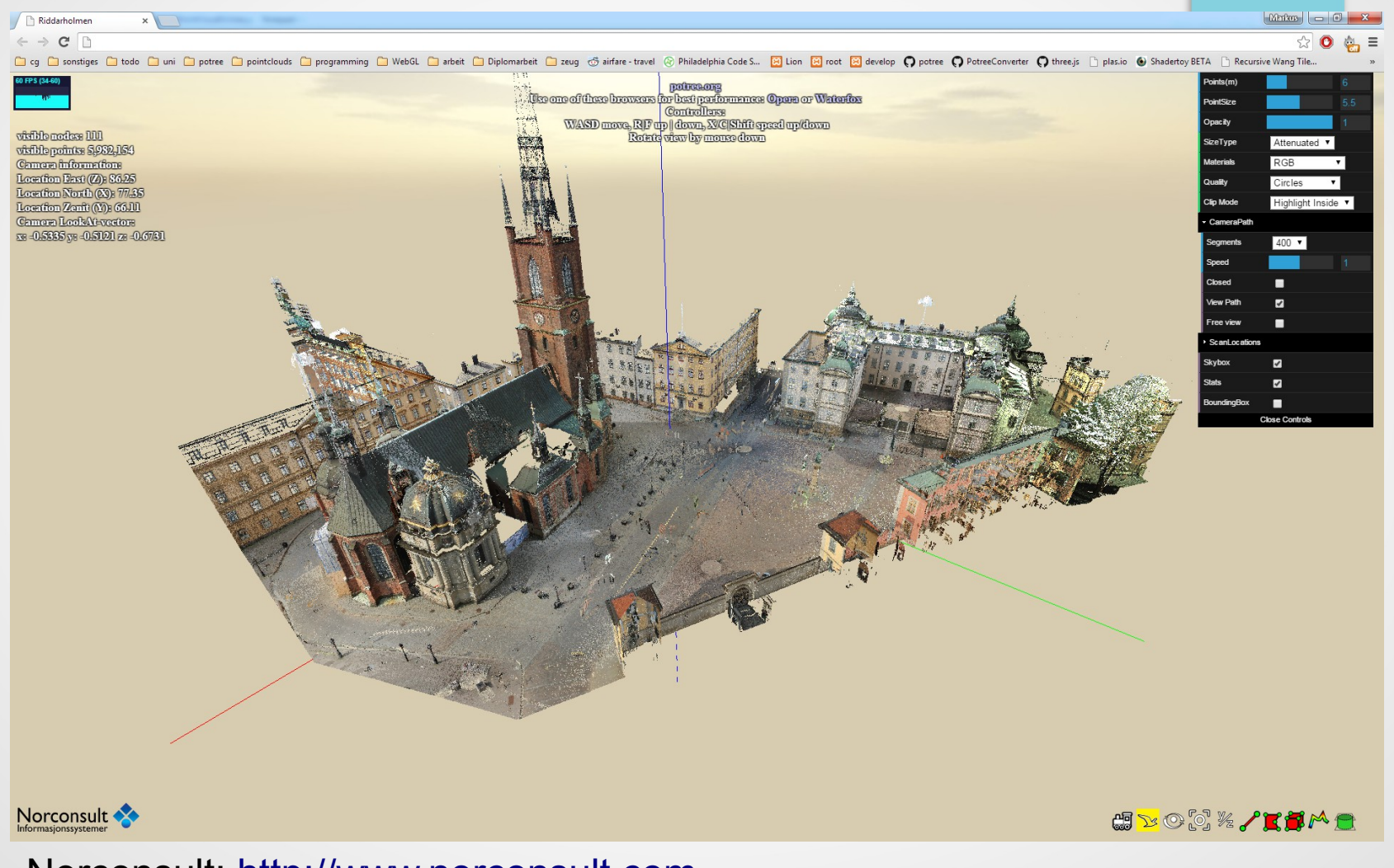

Norconsult: [http://www.norconsult.com](http://www.norconsult.com/)

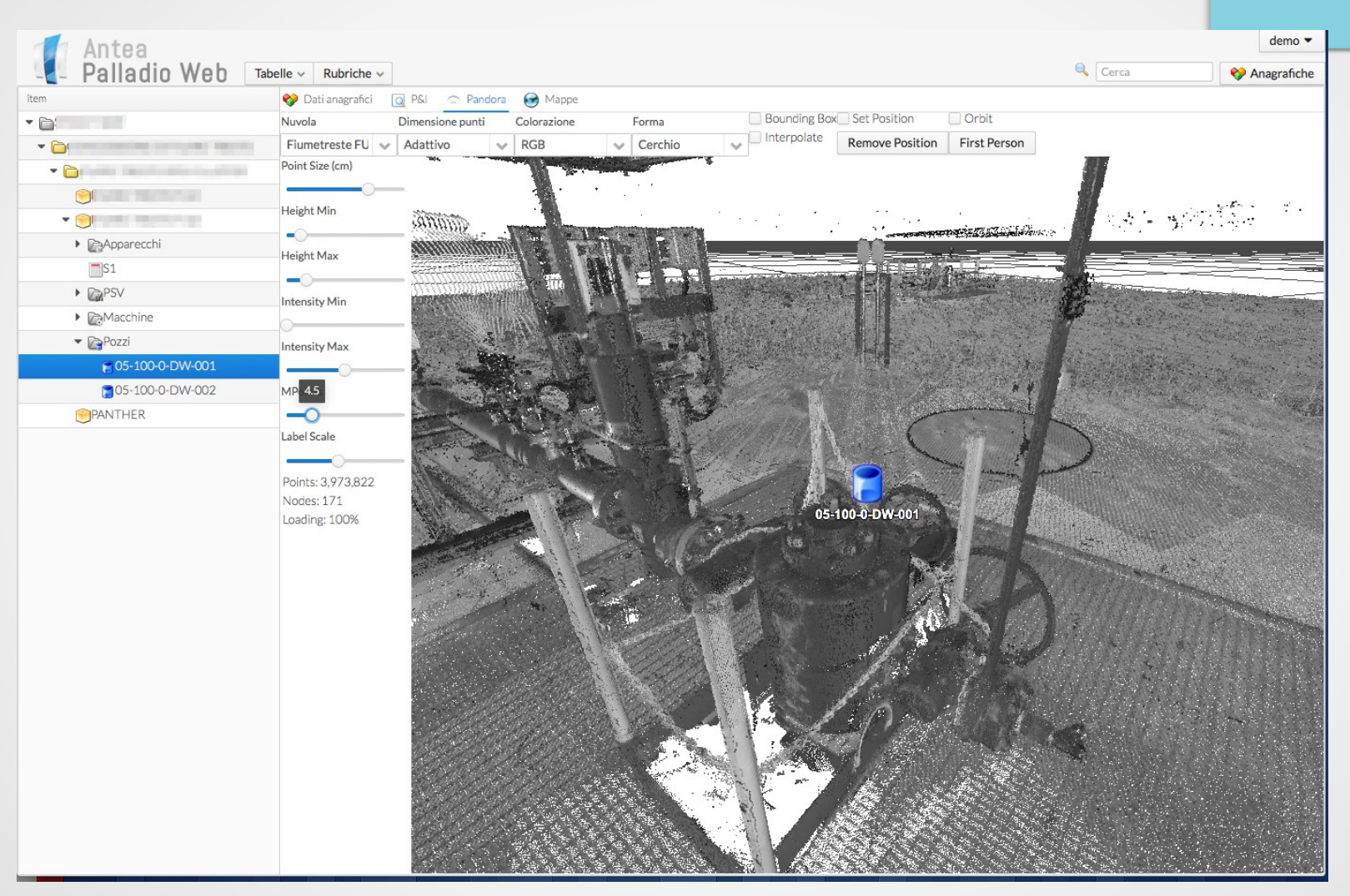

Antea: [http://www.anteash.com](http://www.anteash.com/)

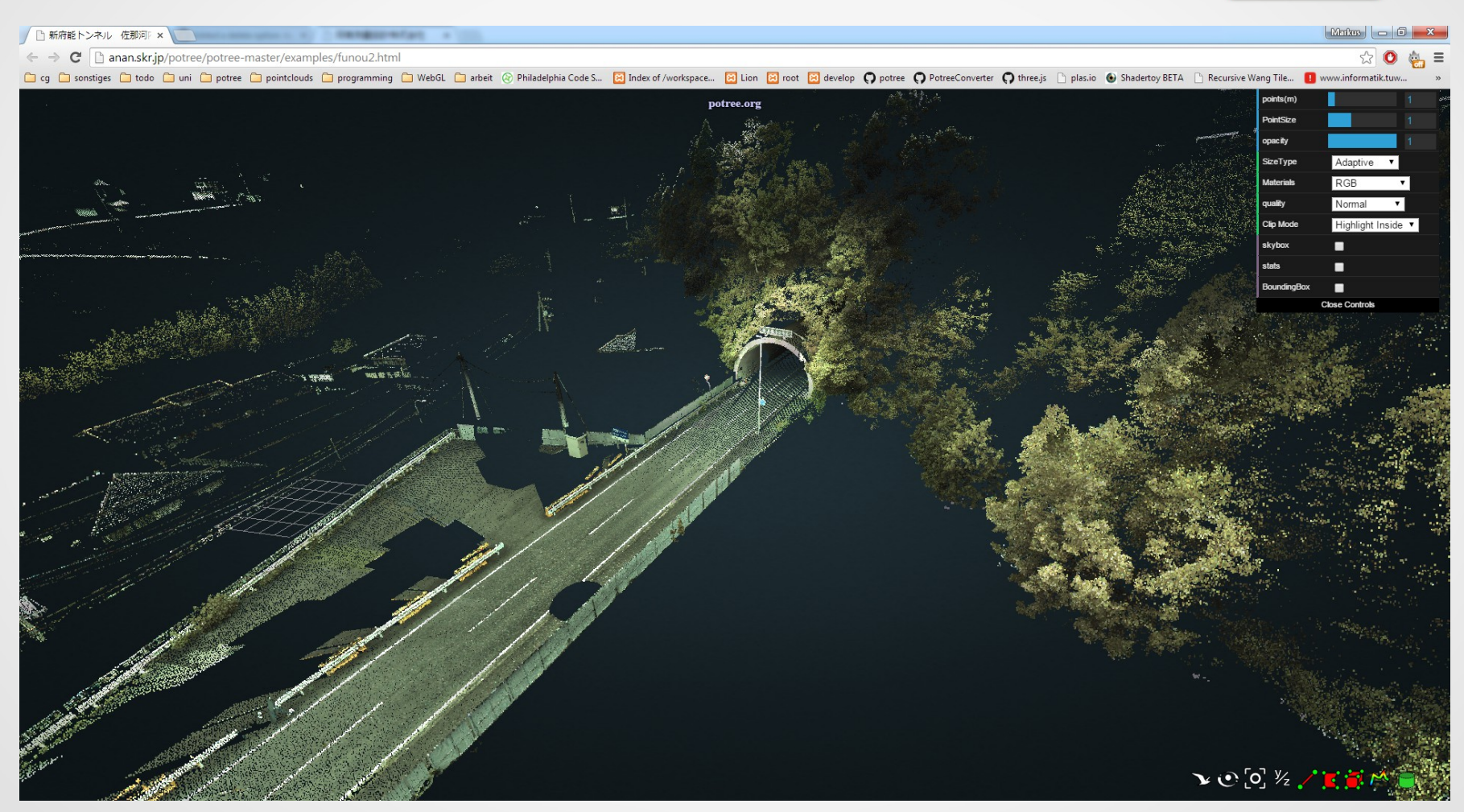

Anan: [http://anan.skr.jp](http://anan.skr.jp/)

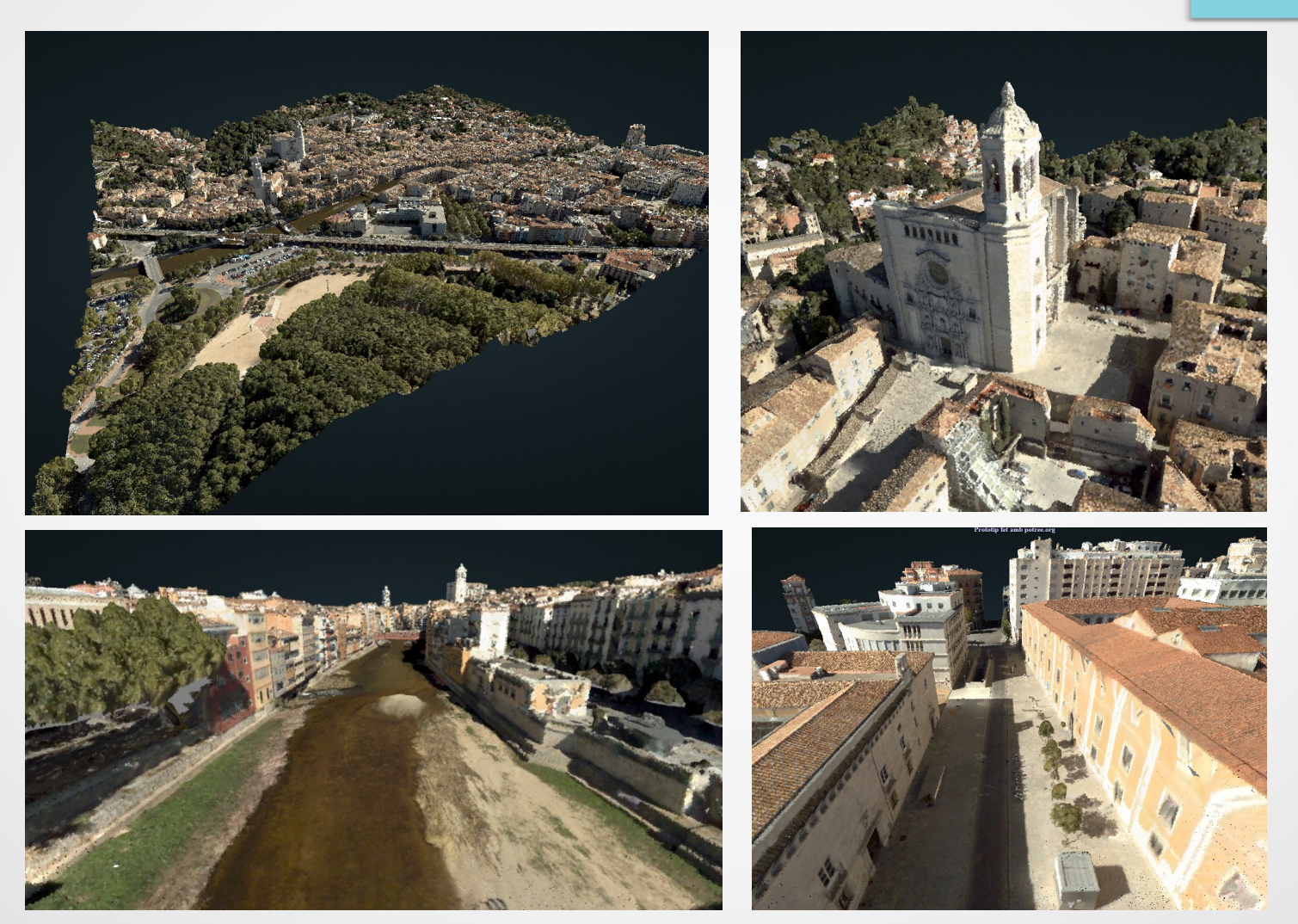

ICGC: [http://icgc.cat](http://icgc.cat/)

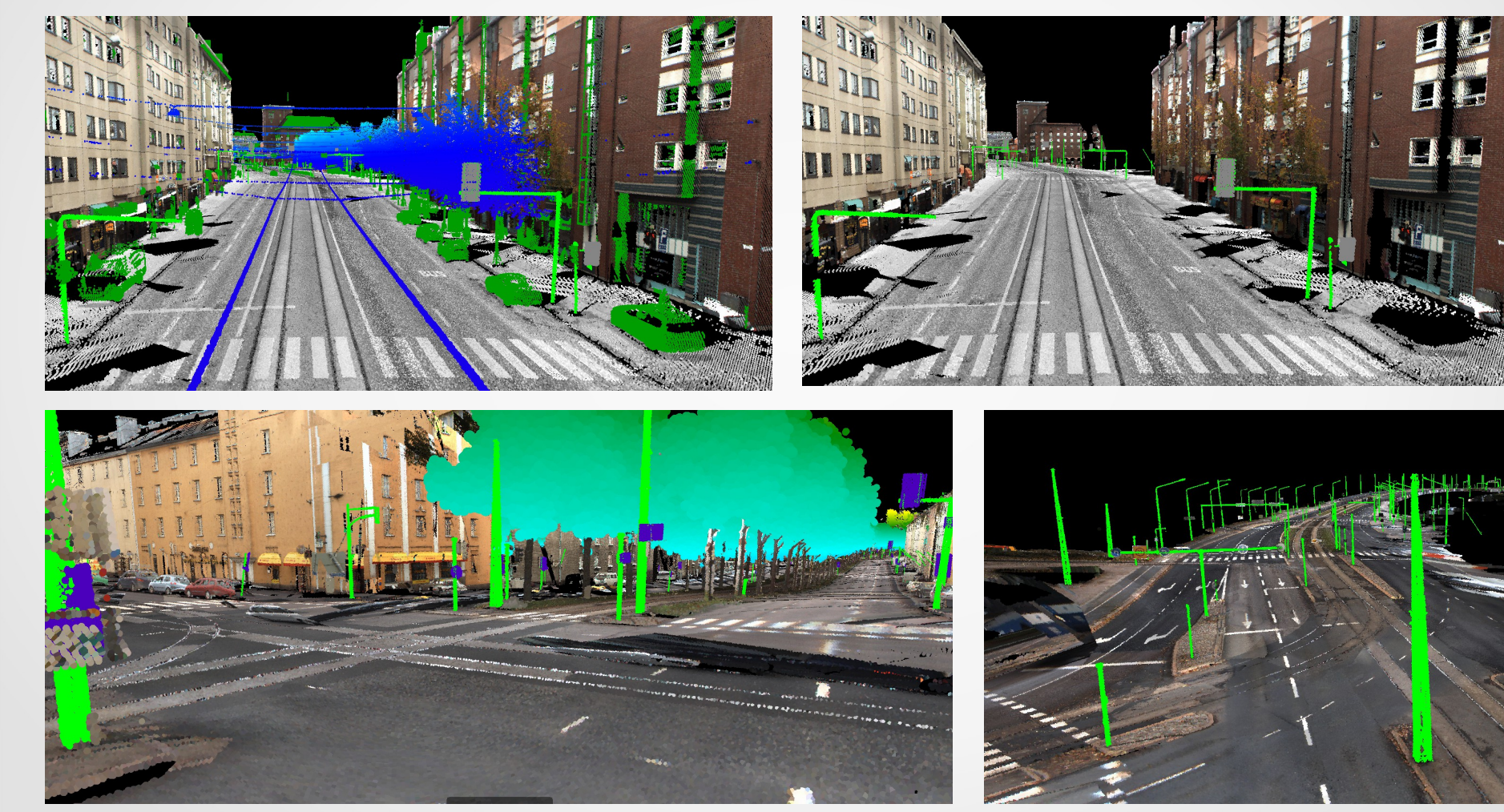

3point: [http://tripoint.fi](http://tripoint.fi/)

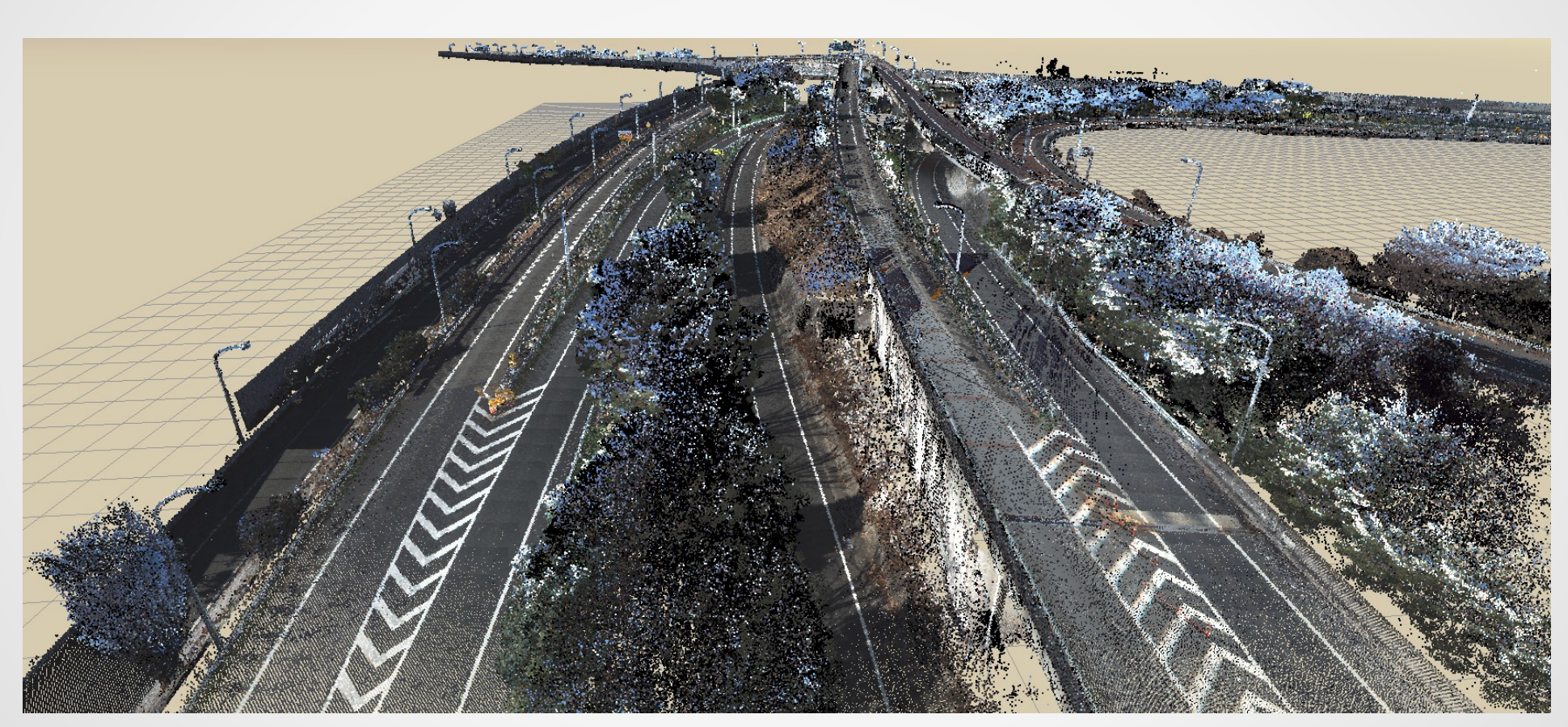

Georepublic: [www.georepublic.de](http://www.georepublic.de/) Pointcloud by [www.aeroasahi.co.jp](http://www.aeroasahi.co.jp/)

# **Thank you for your attention** [http://potree.org](http://potree.org/) <http://github.com/potree> [http://harvest4d.org](http://harvest4d.org/)